# Визуализация данных Базовые принципы и инструменты

Наталья Ядренцева **We create**targetprocess

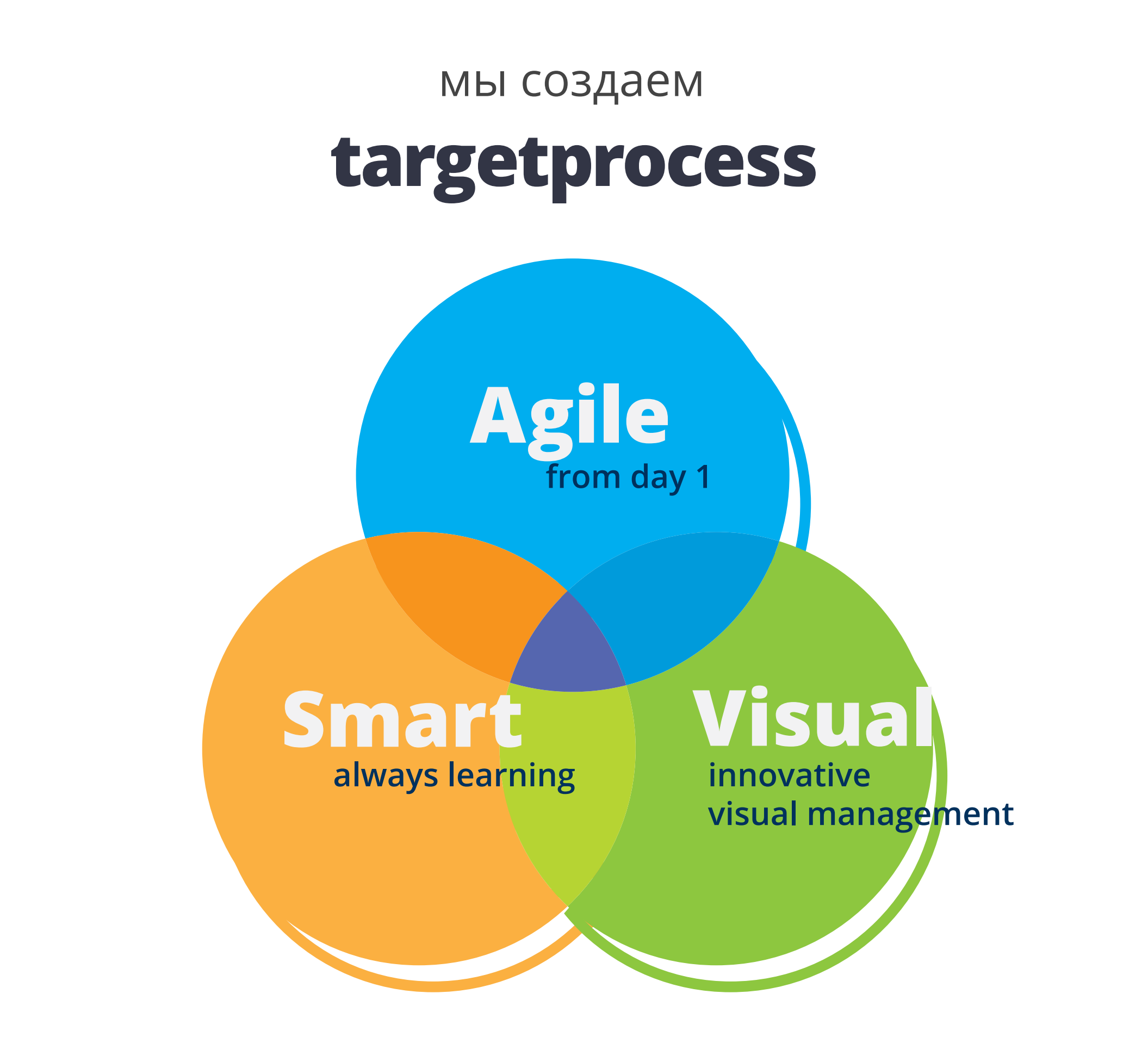

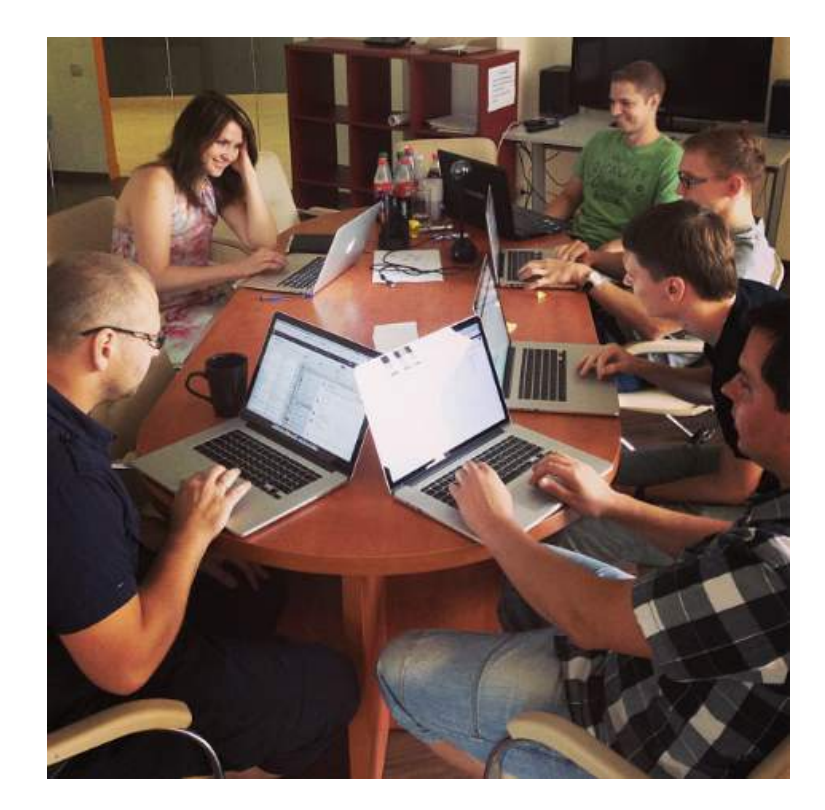

feature life-cycle discuss implement release Dev. Phase UX Phase idens Jenseischen solutions prototypes final  $D_{\rho}$ fullack D Q user stor Feature UX Team Feature<br>Owner Feature DEV Team Designers<br>19 Developeus<br>19 Testus Developers<br>@ Testars  $\sim$ 

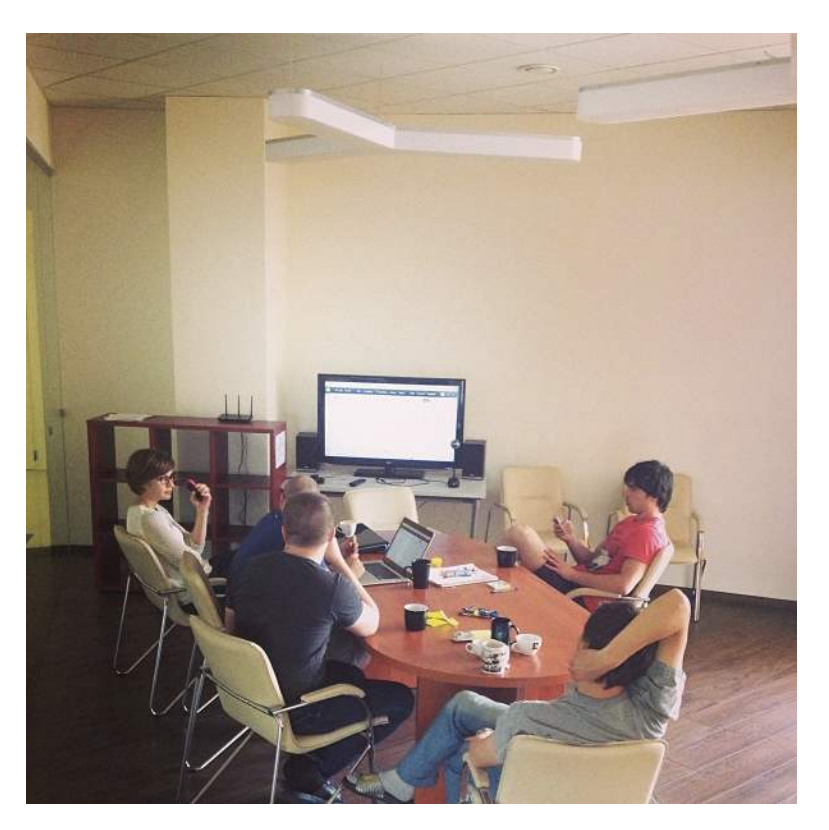

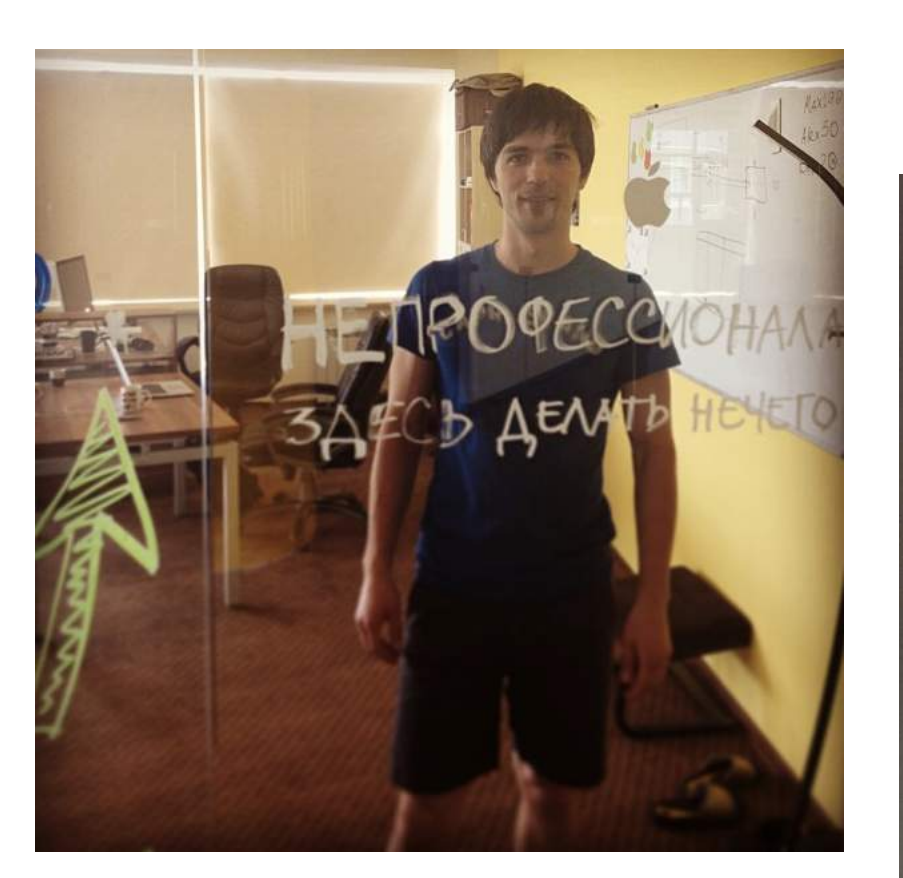

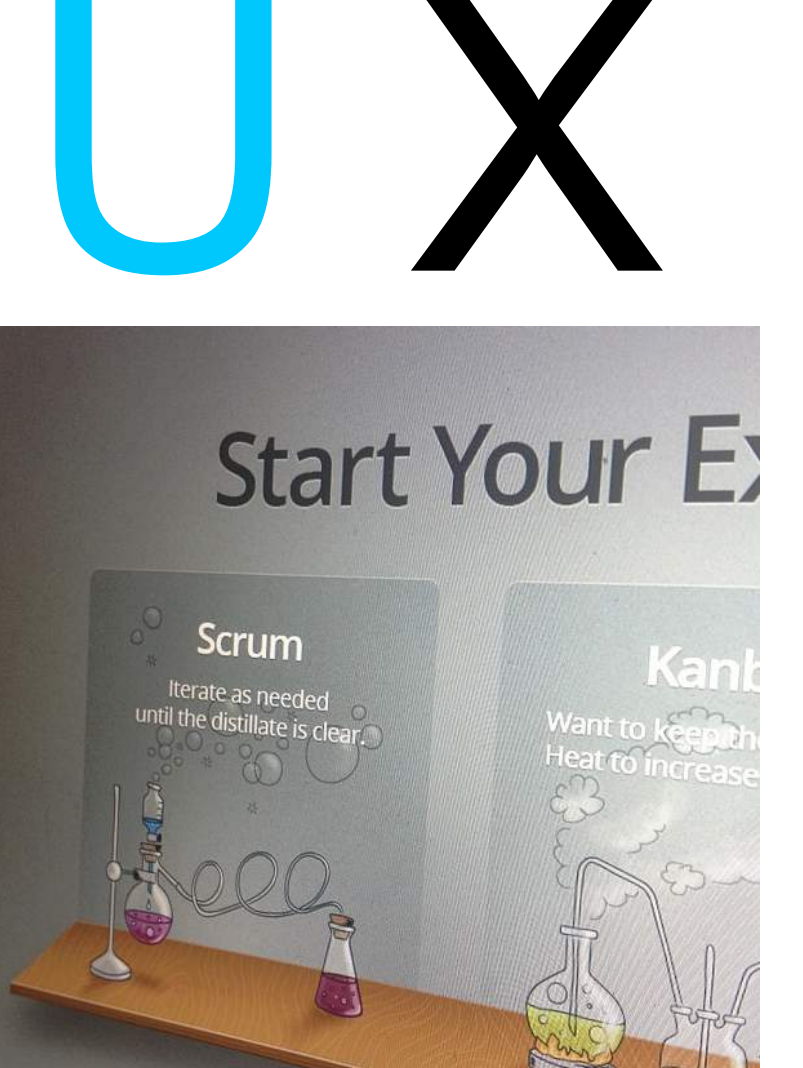

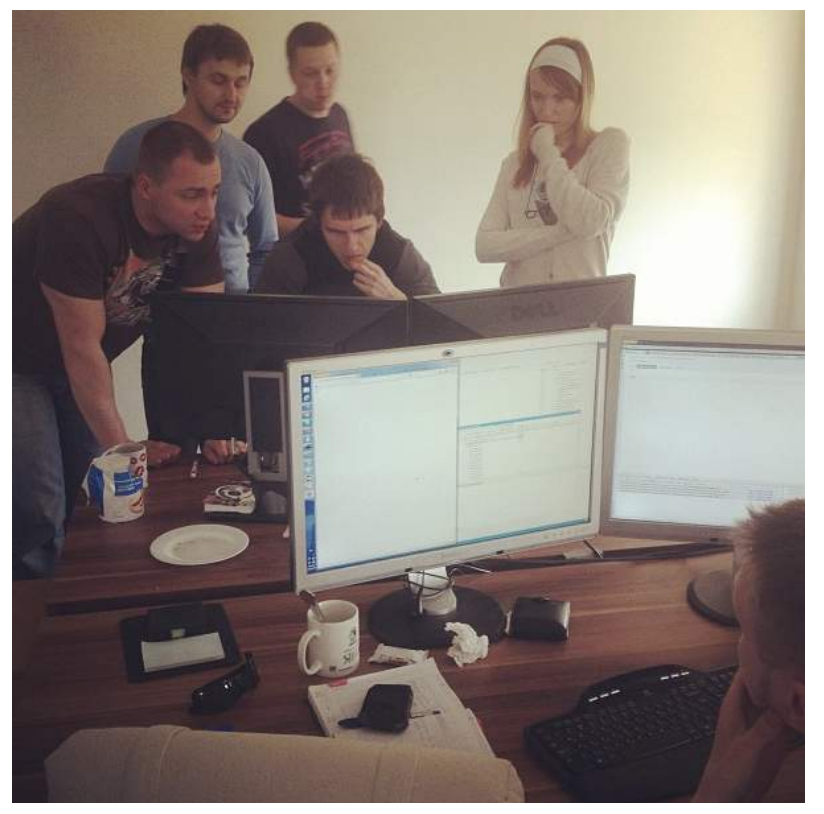

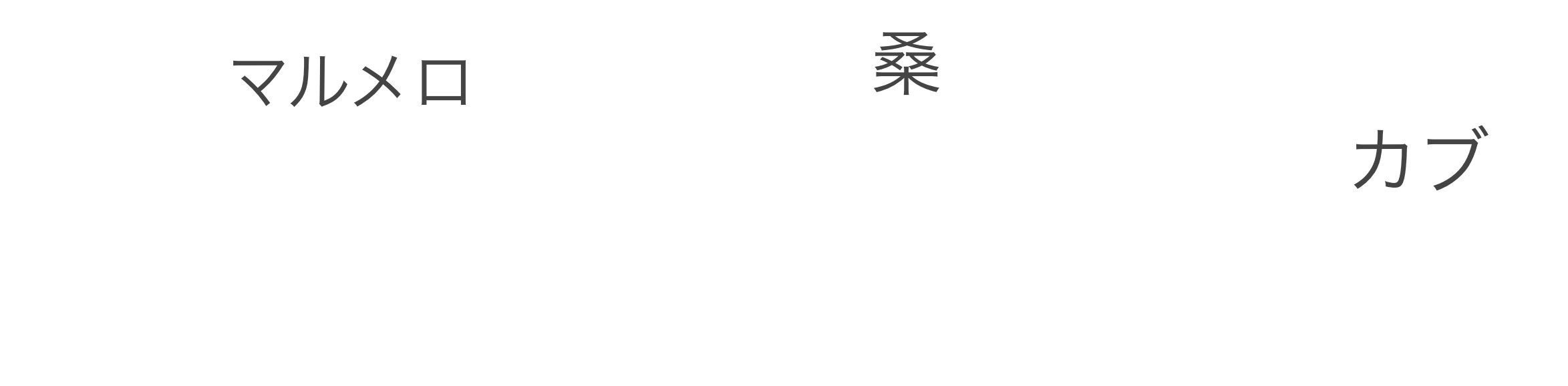

### ニホンカボチャ ディル

シマリス

ケール

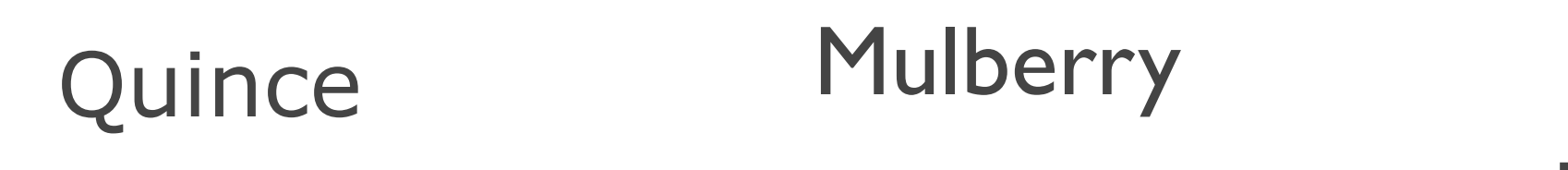

### Turnips

### Dill

### **Butternut Squash**

### Chipmunk

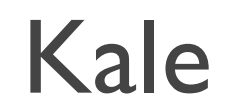

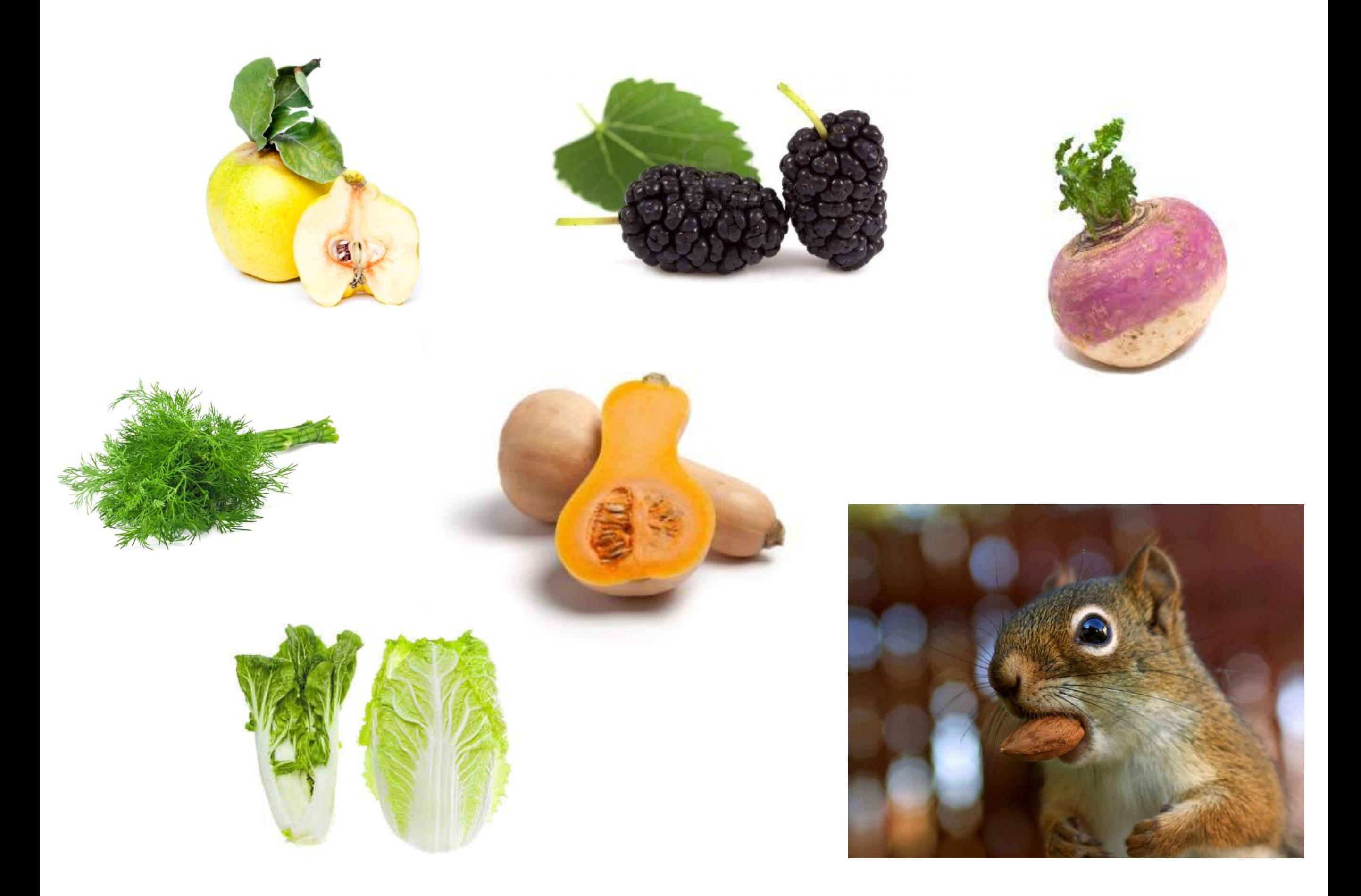

# Quince

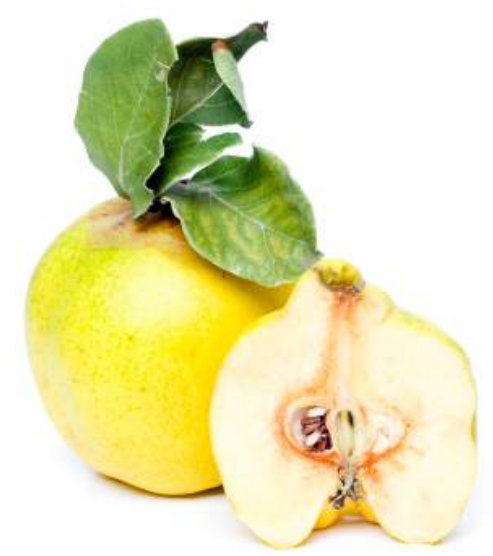

Mulberry

# **Butternut Squash**

### Turnips

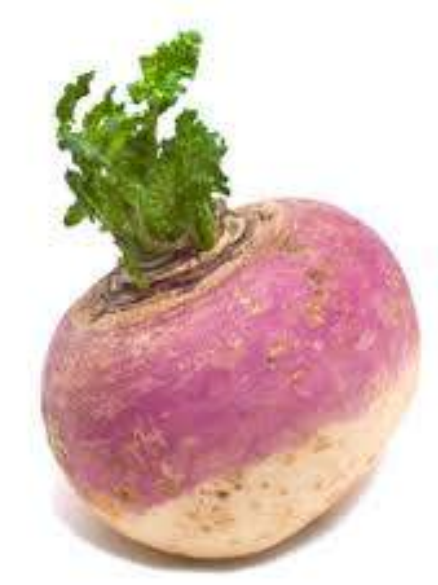

### Chipmunk

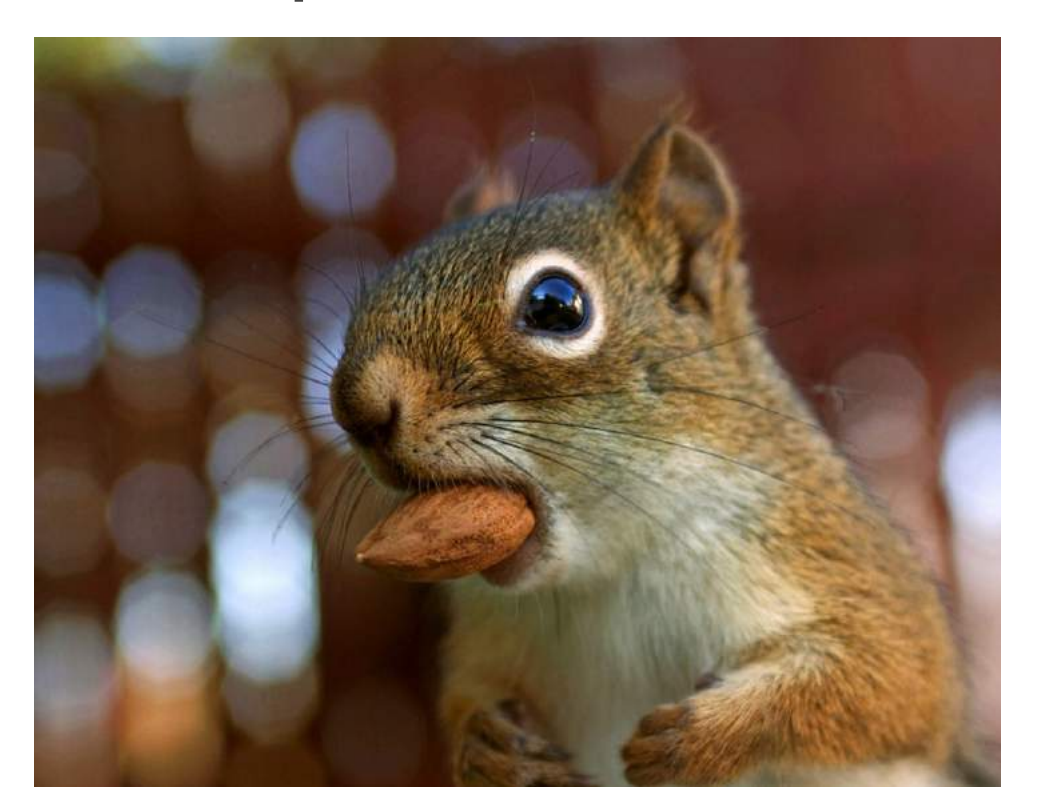

### Dill

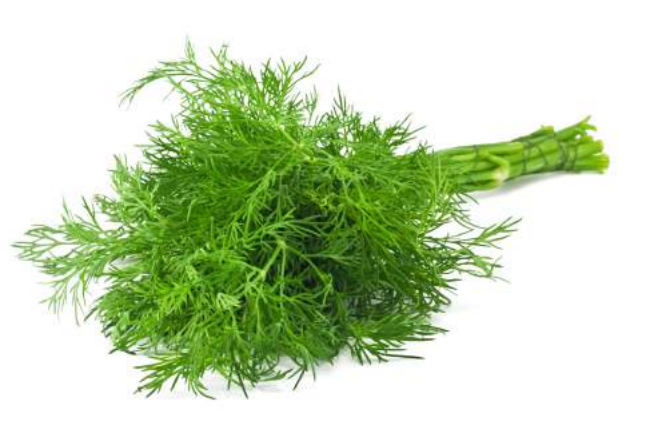

# Kale

# Представление данных

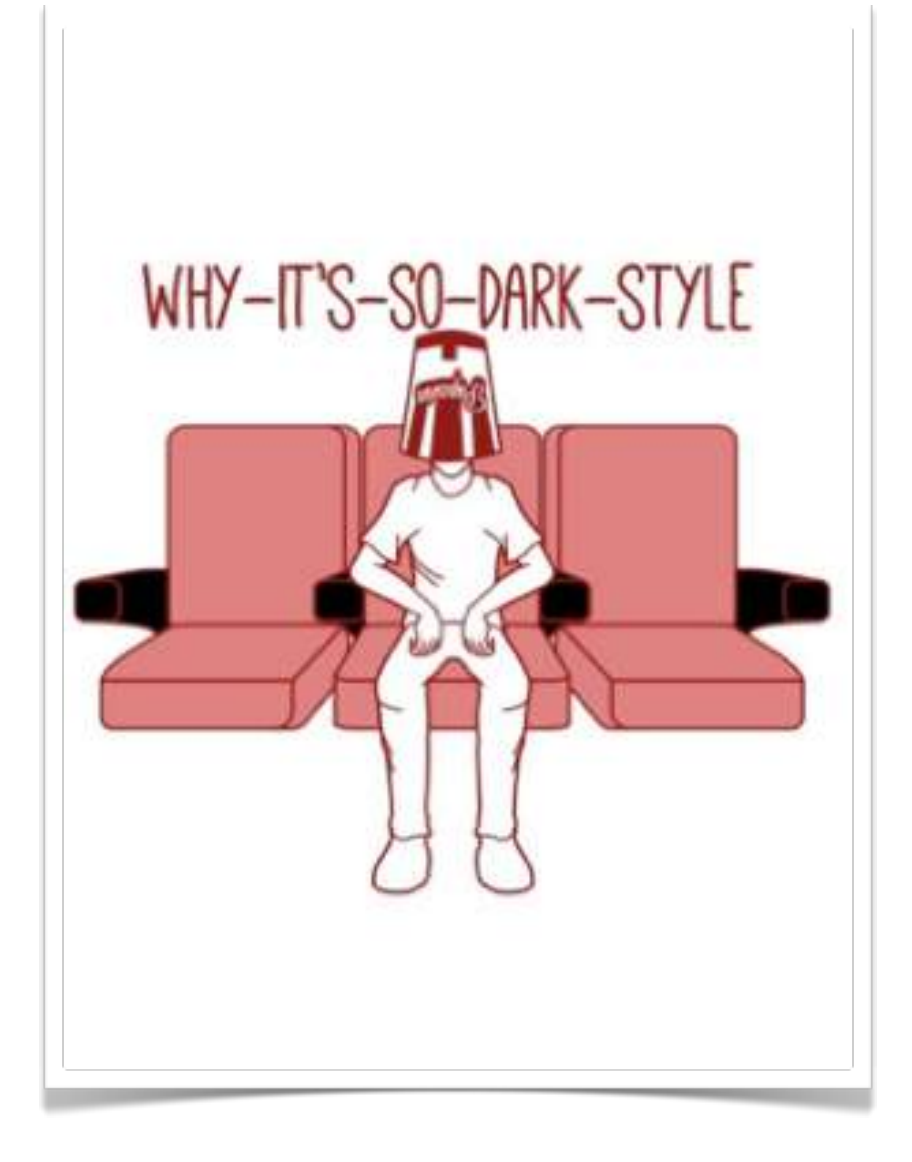

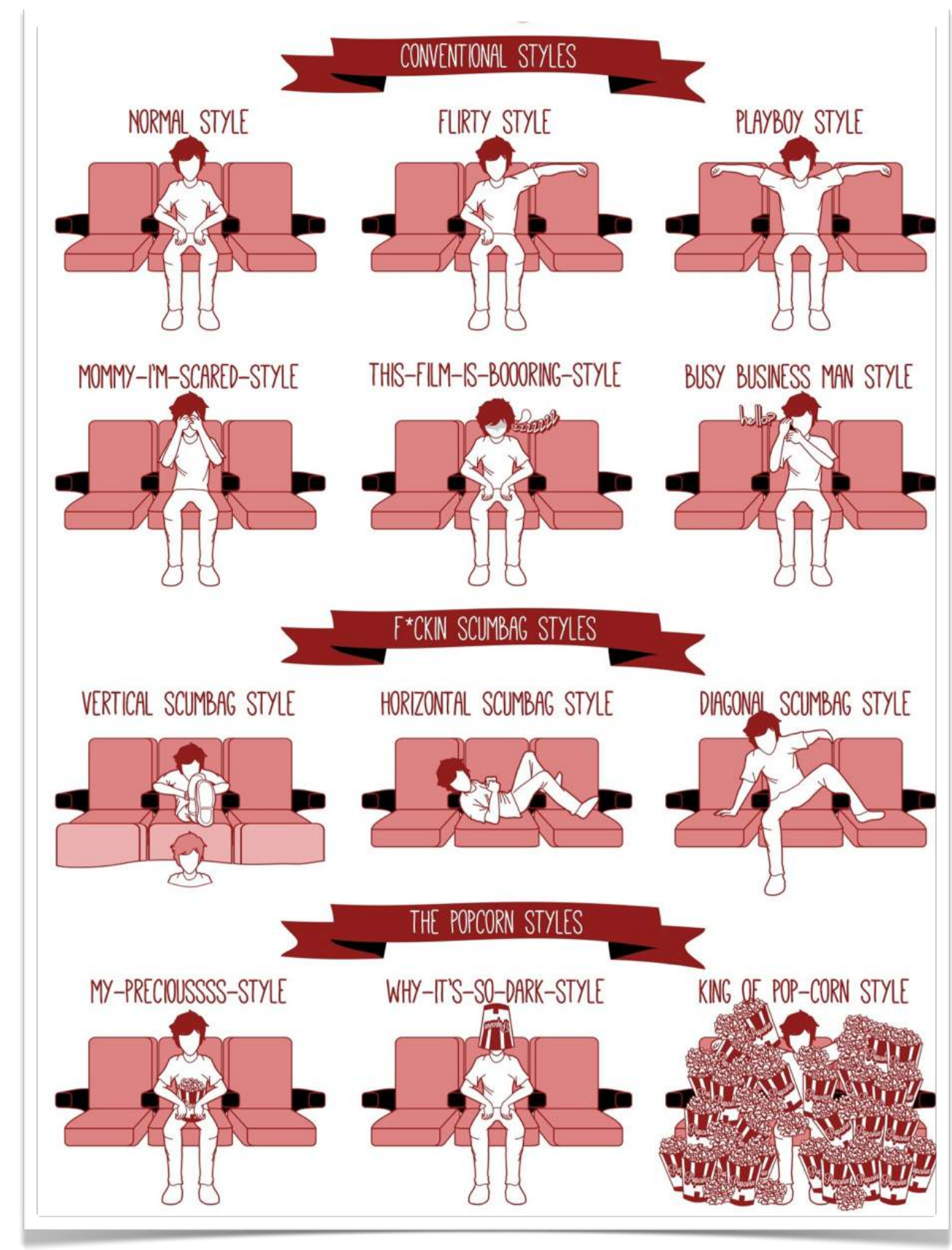

# Визуализация данных

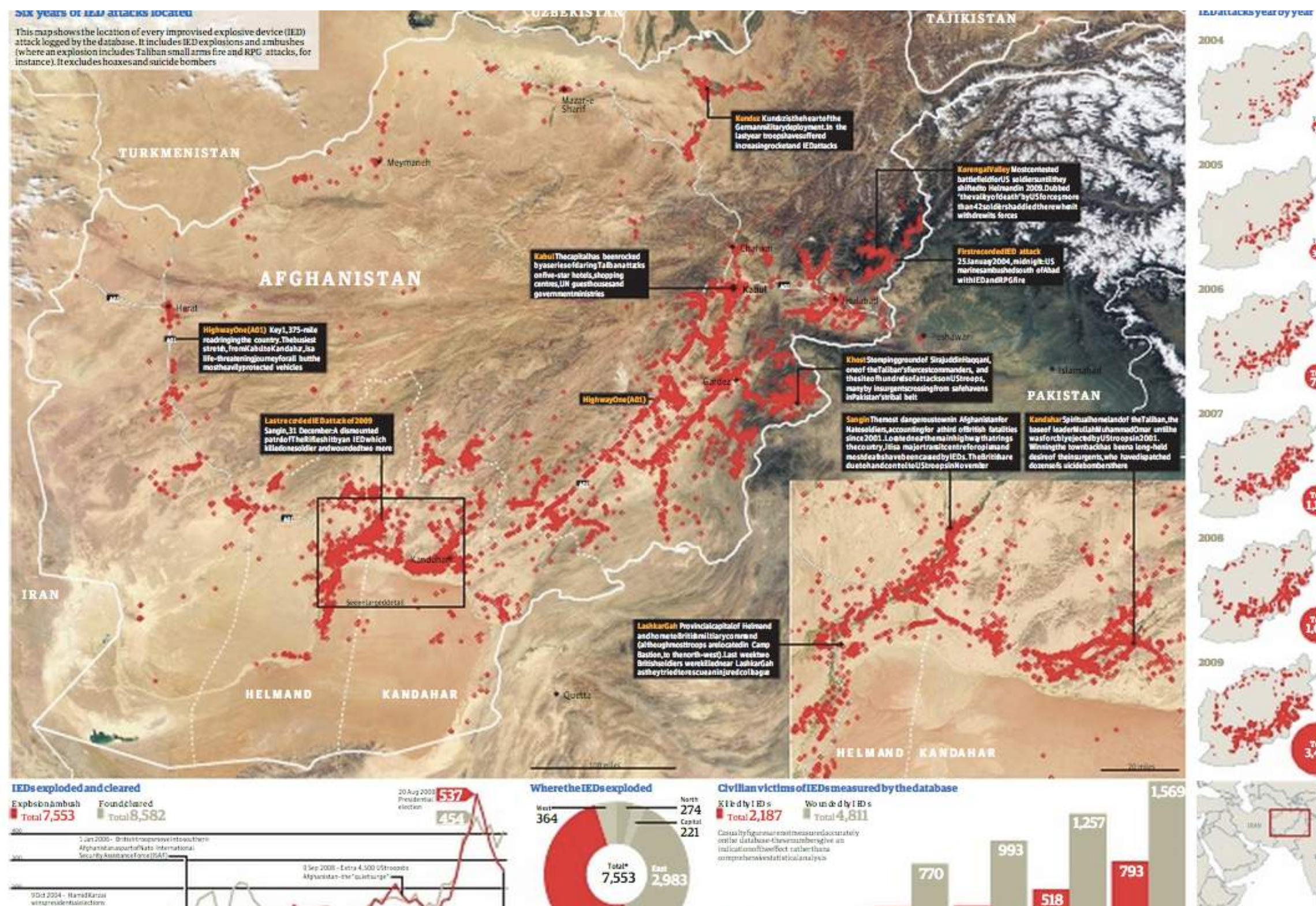

 $3,701$ 

\*LittermitED

1 Dec 2000 - Obama hoostall 5 troop numi<br>by 32.000, bringing total to 100,000

122

ÉRAPHO PAUS CRUTIS ANCHATARISMEN, ANGERI RET.<br>DATAPONES DATARO CRUALADO:<br>CAPO ONS DECLANAMENT, TAMMADISTAS

360

### targetprocess

The Gurdians. Afghanistan the war logs

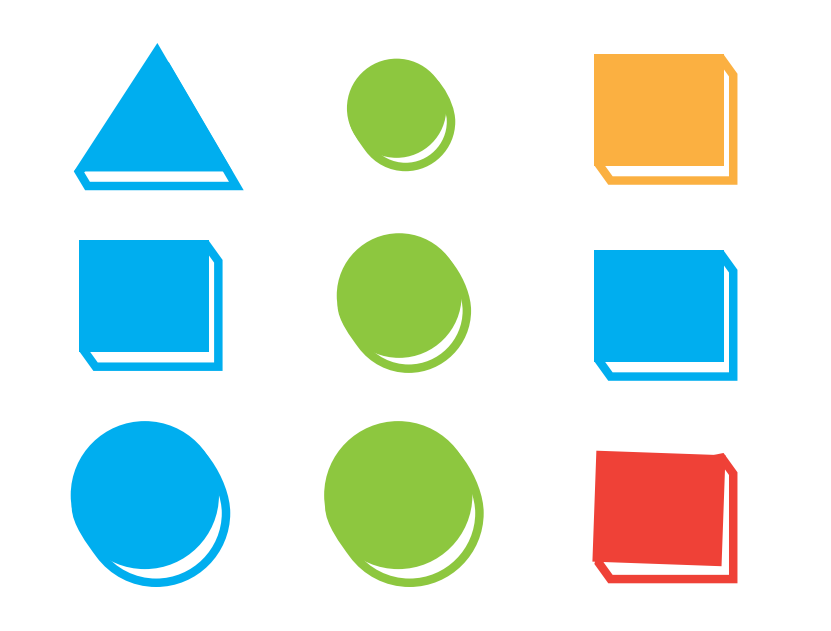

### Визуальные переменные

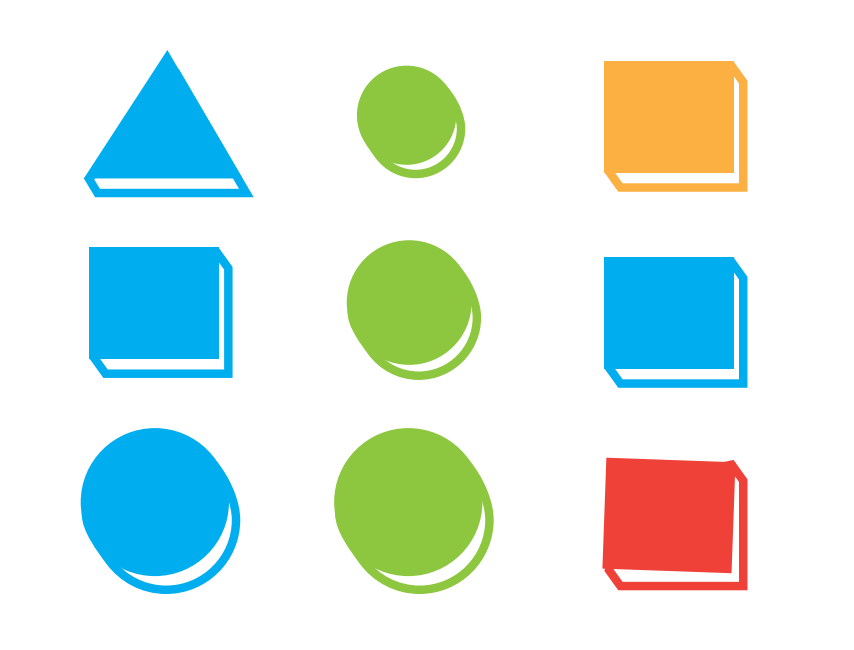

Визуальные переменные Методы организации

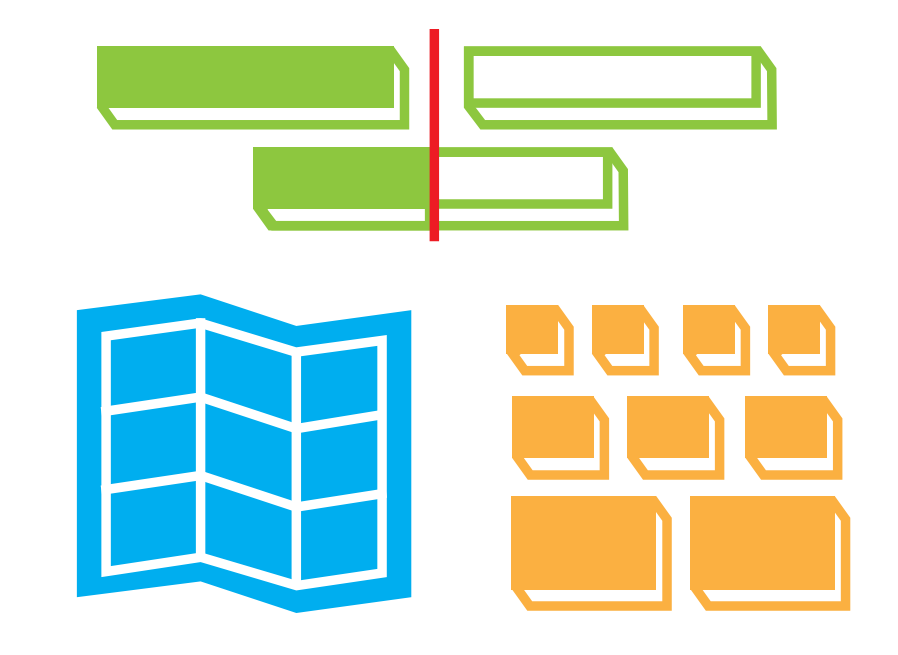

# Визуальные переменные

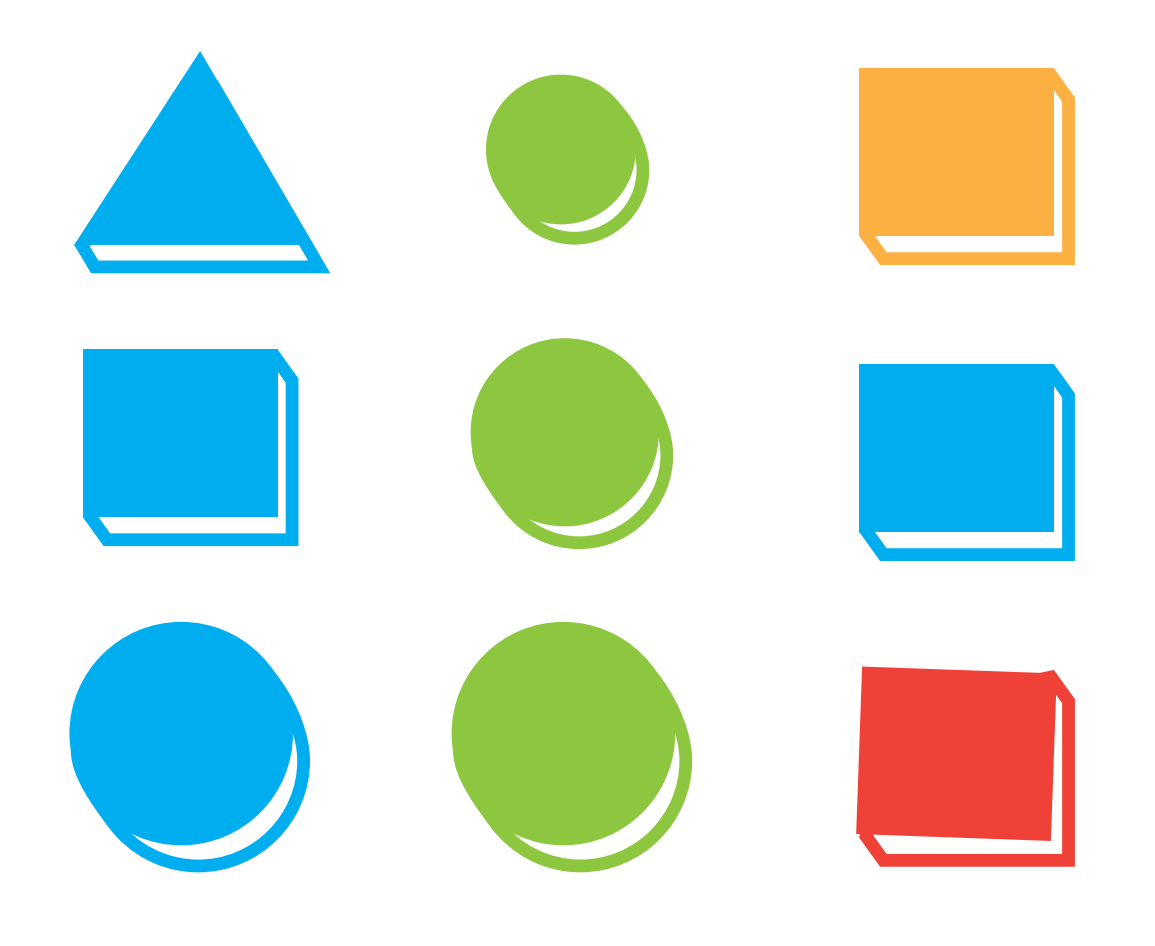

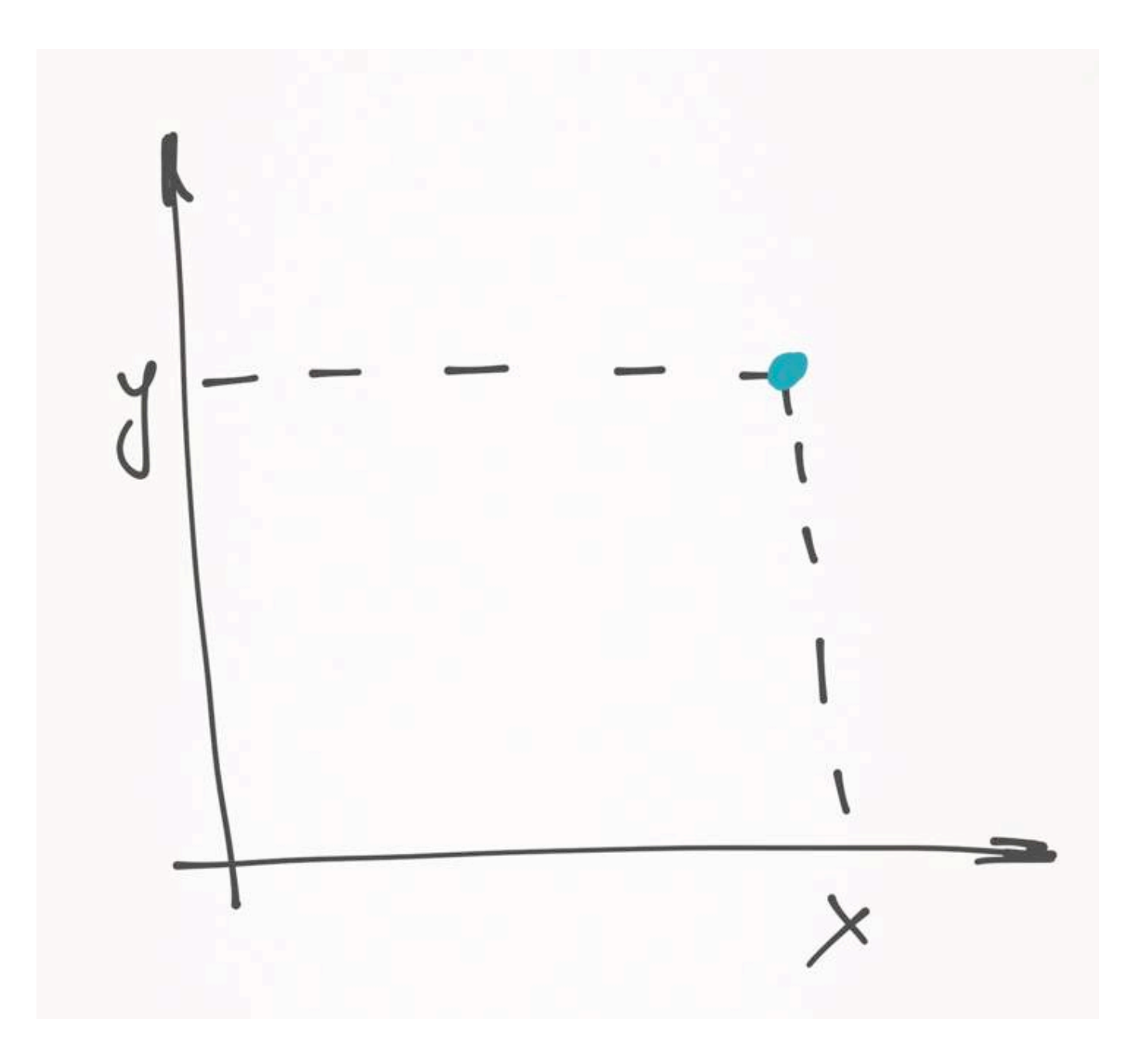

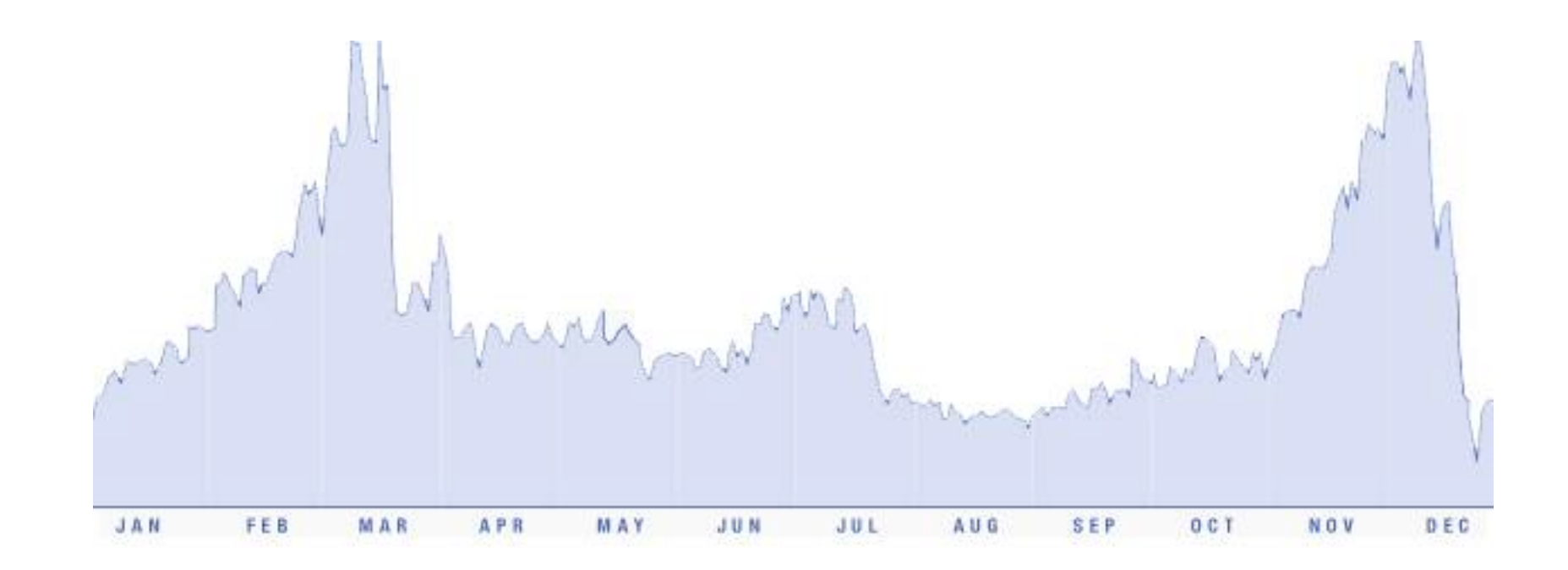

Peak Break-Up Times According to Facebook status updates

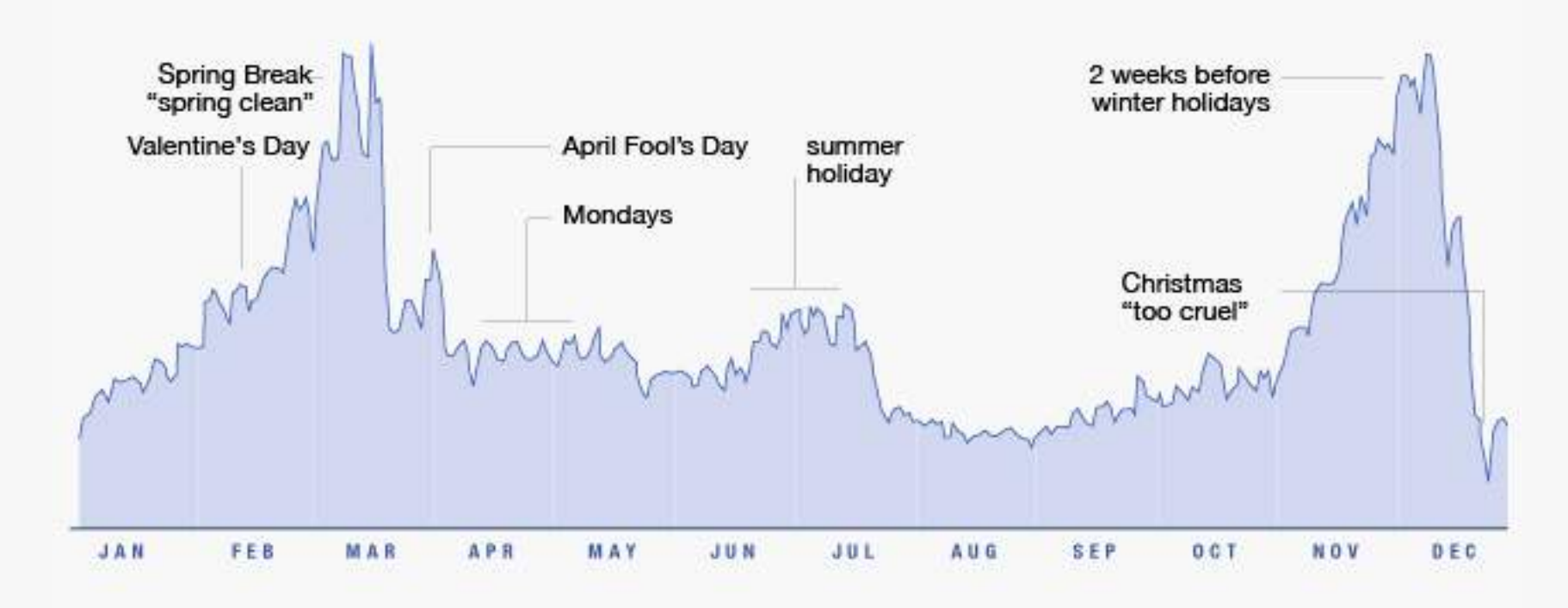

David McCandless & Lee Byron InformationIsBeautiful.net / LeeBryon.com source: searches for "we broke up because" taken from the infographic ultrabook The Visual Miscellaneum

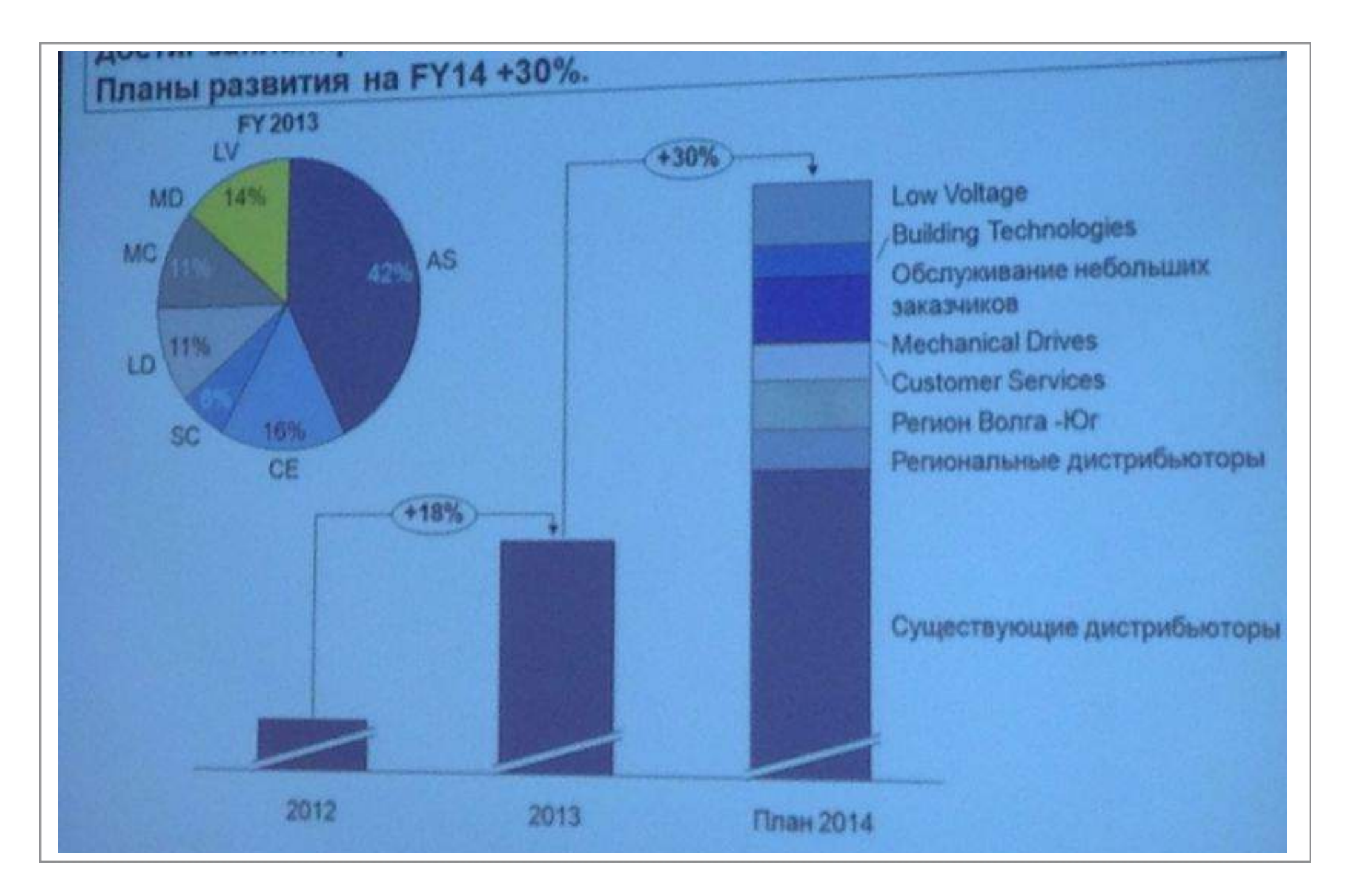

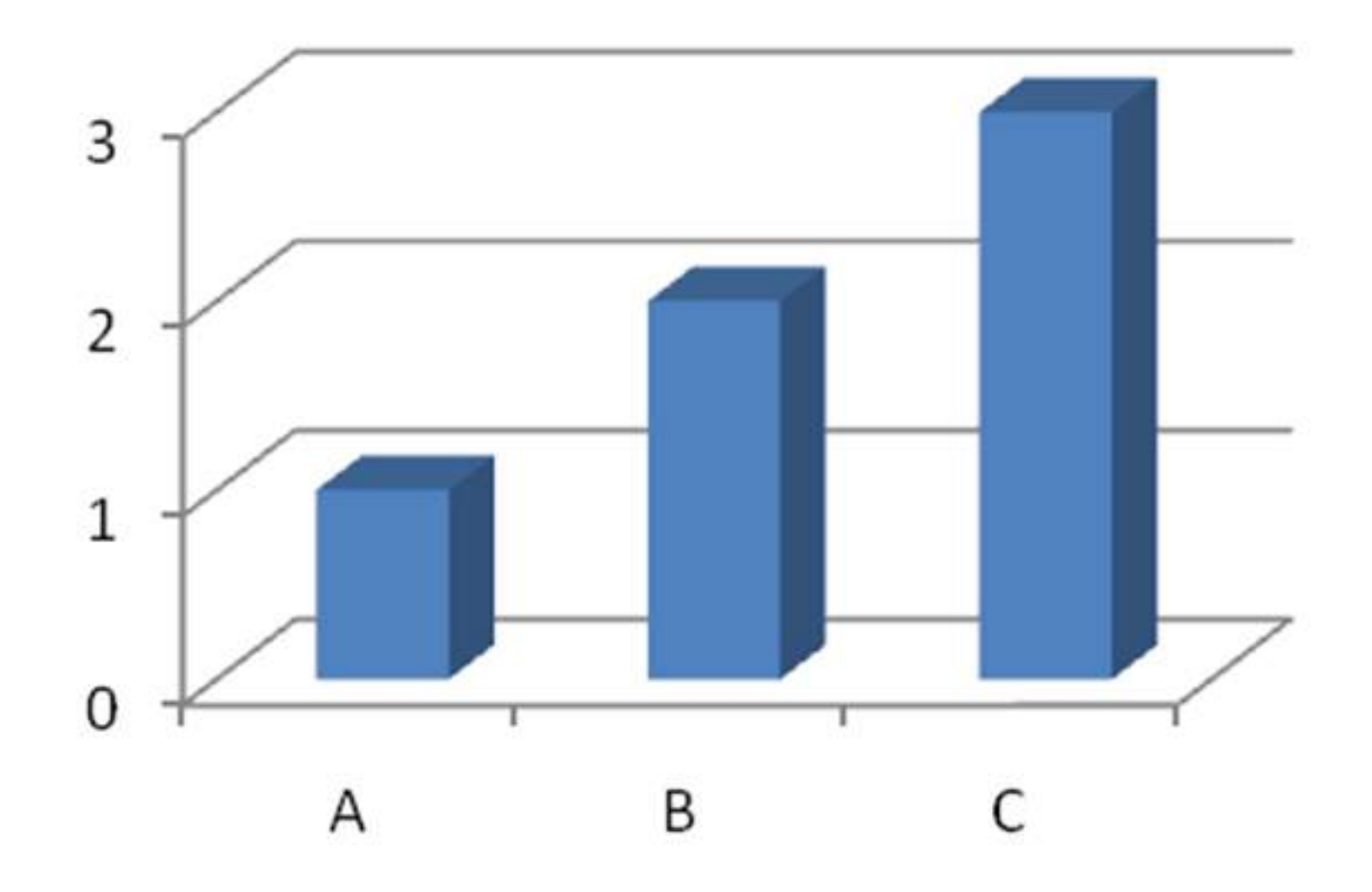

# Ретинальные переменные

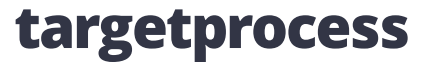

# Ретинальные переменные

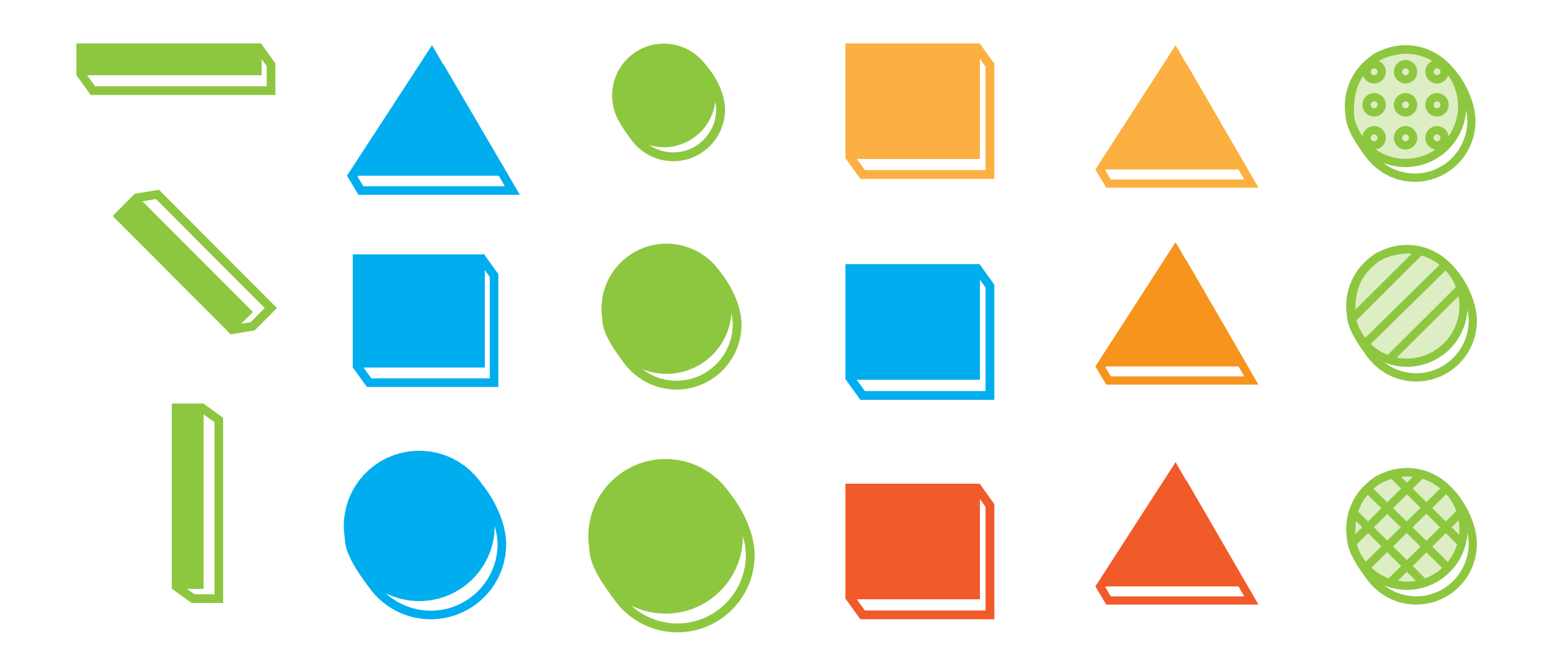

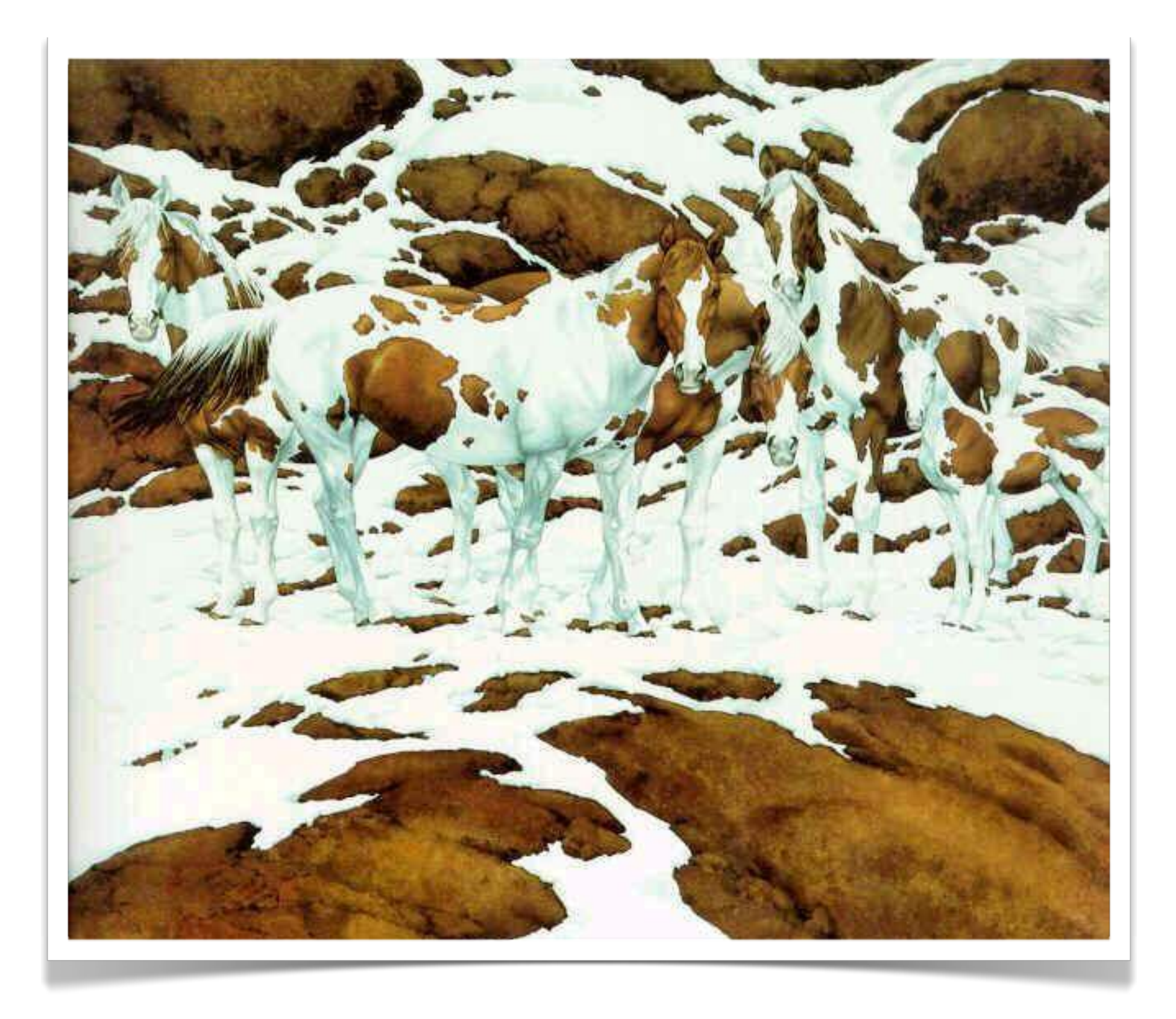

Цвет

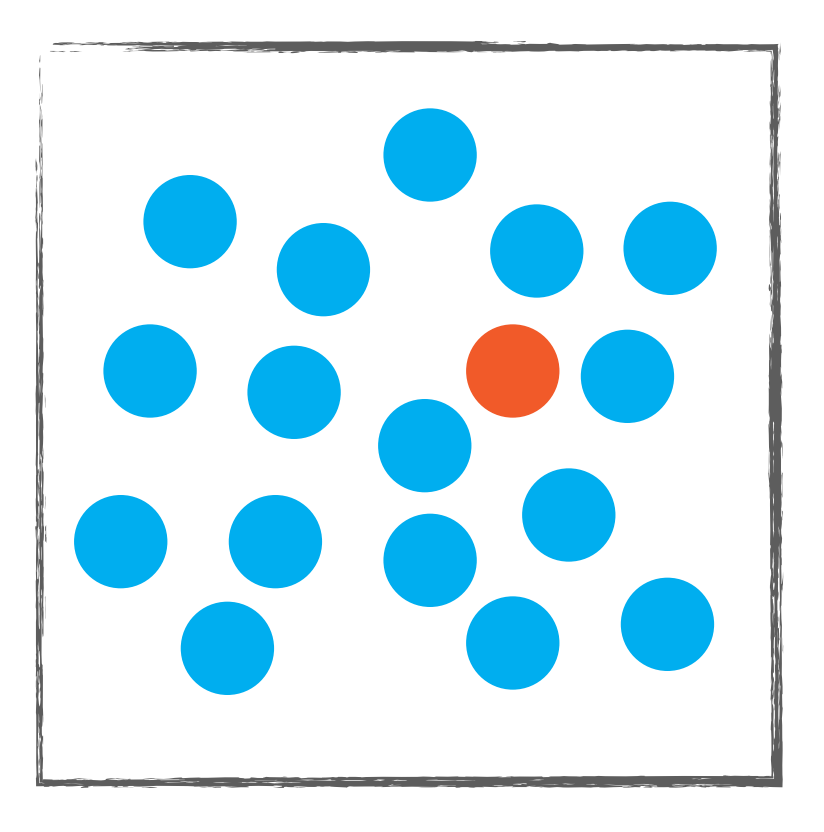

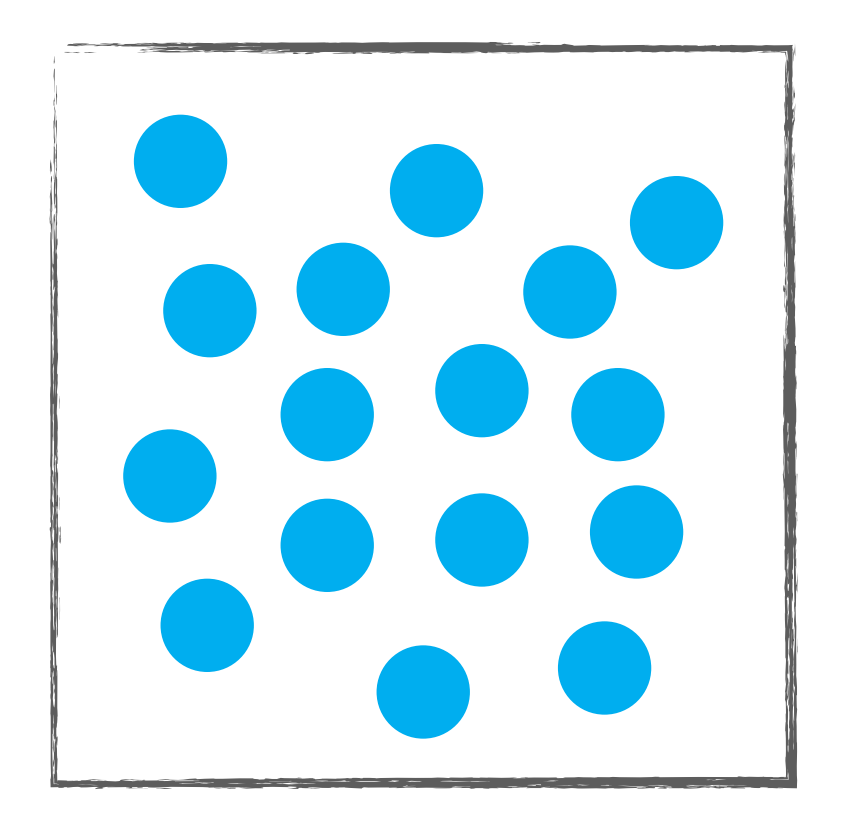

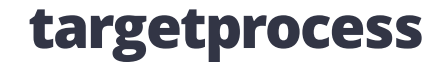

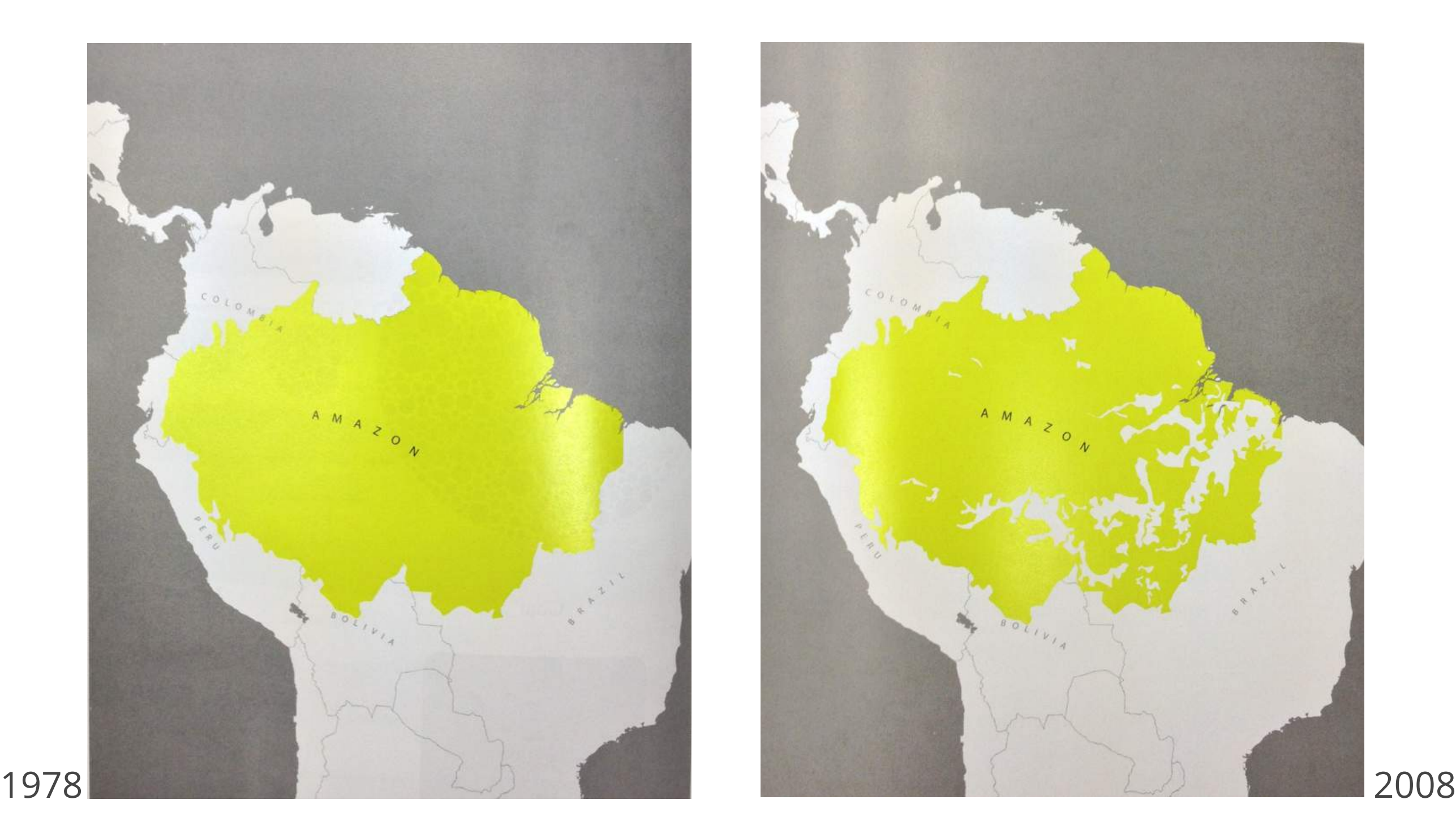

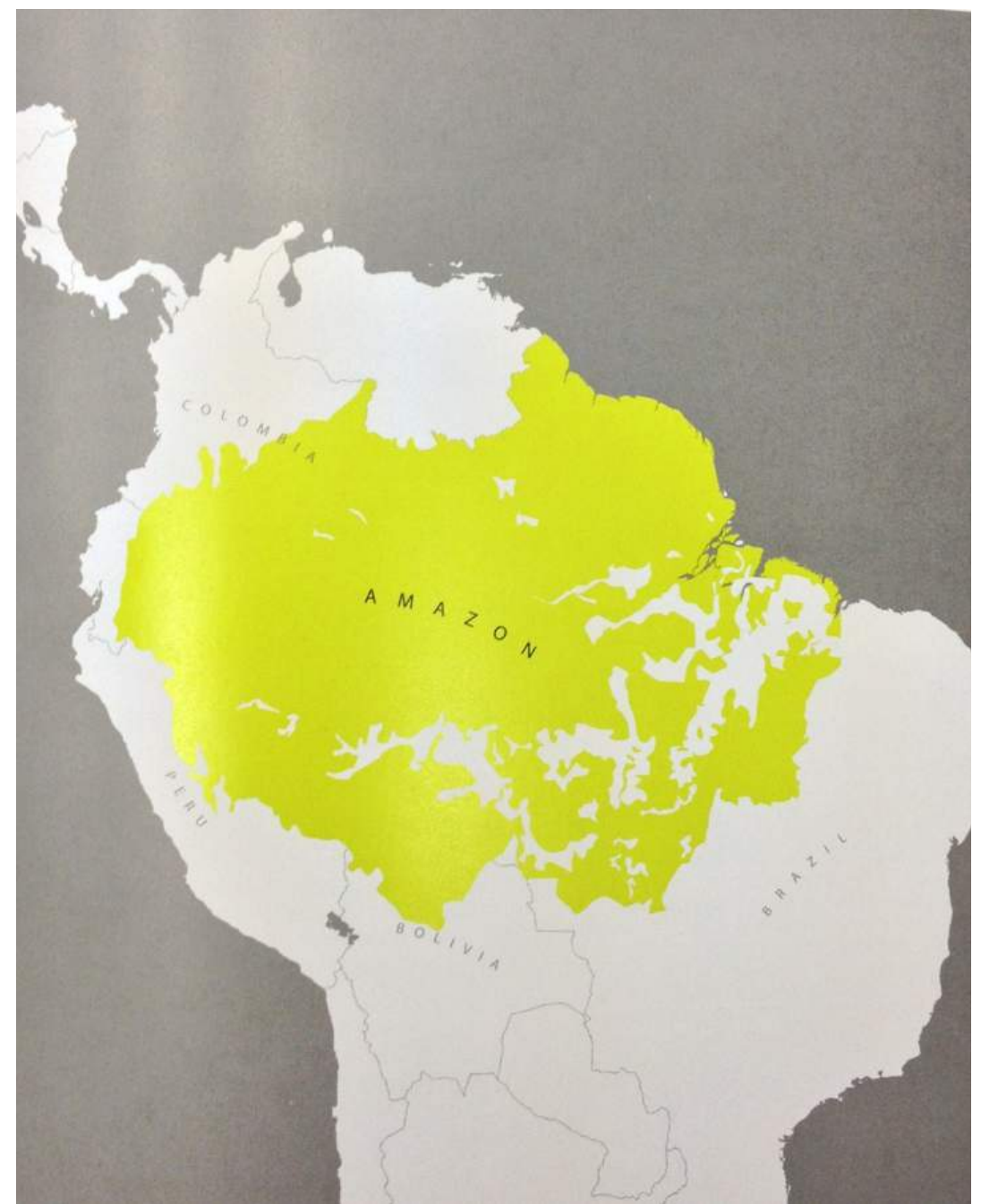

David McCandless. The Visual Miscellaneum

## Форма

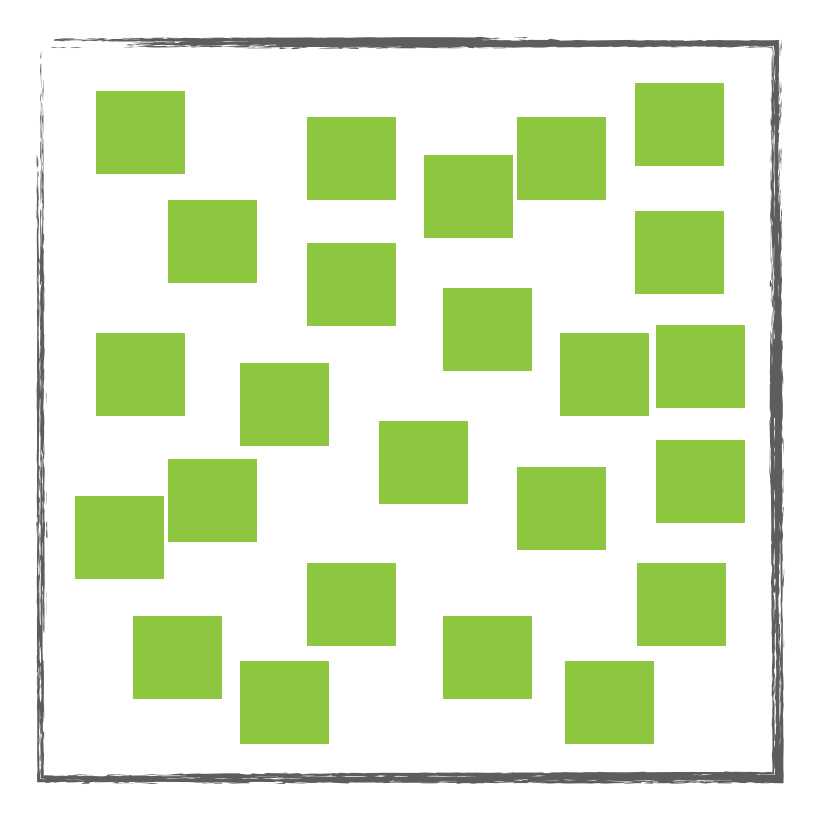

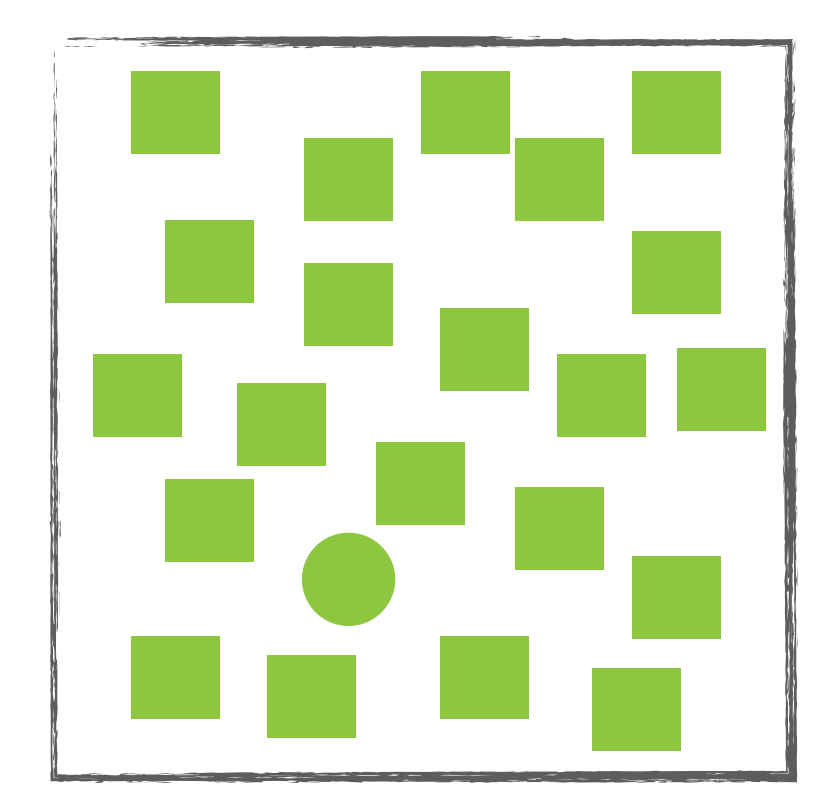

# Цвет и форма

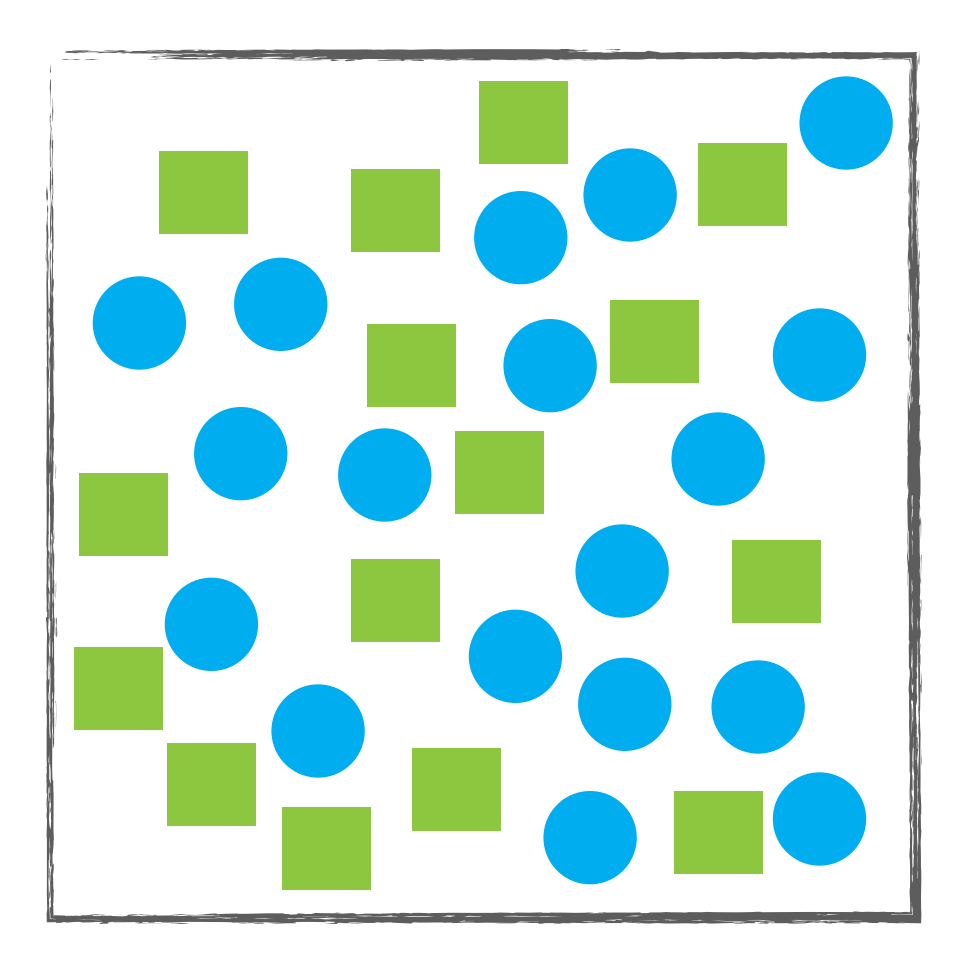

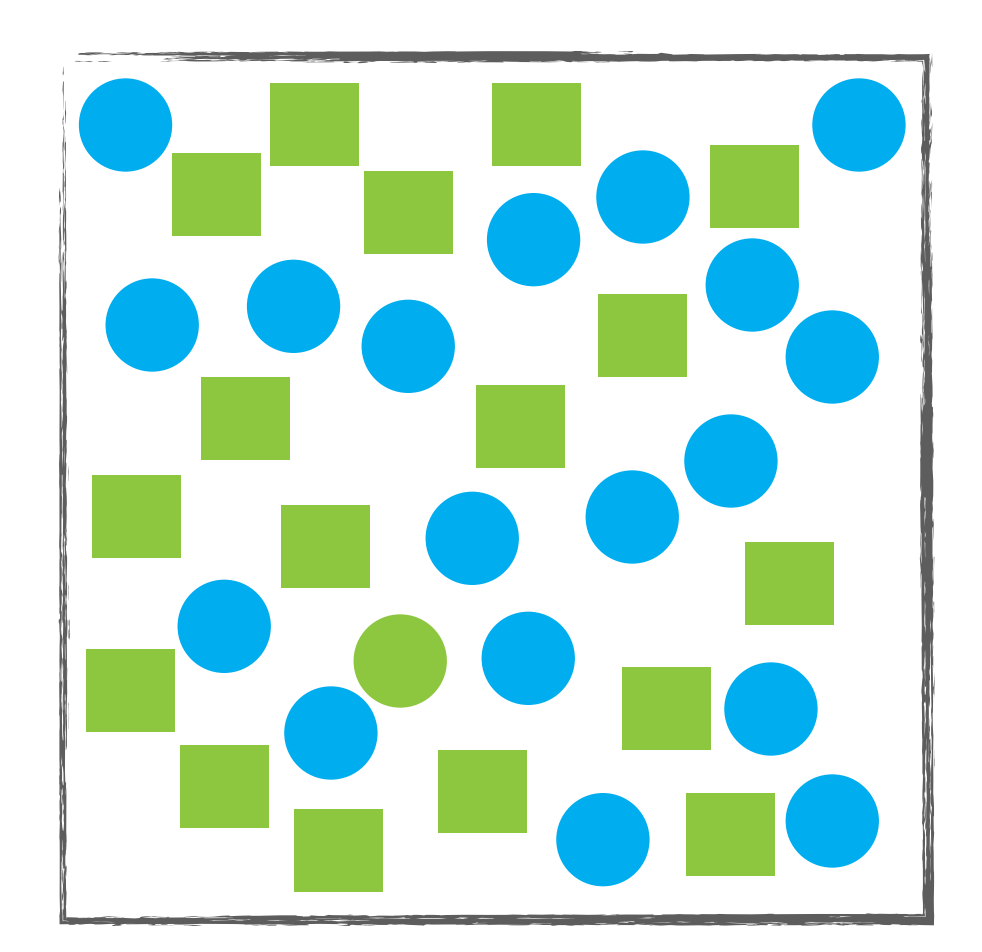

# Цвет и форма

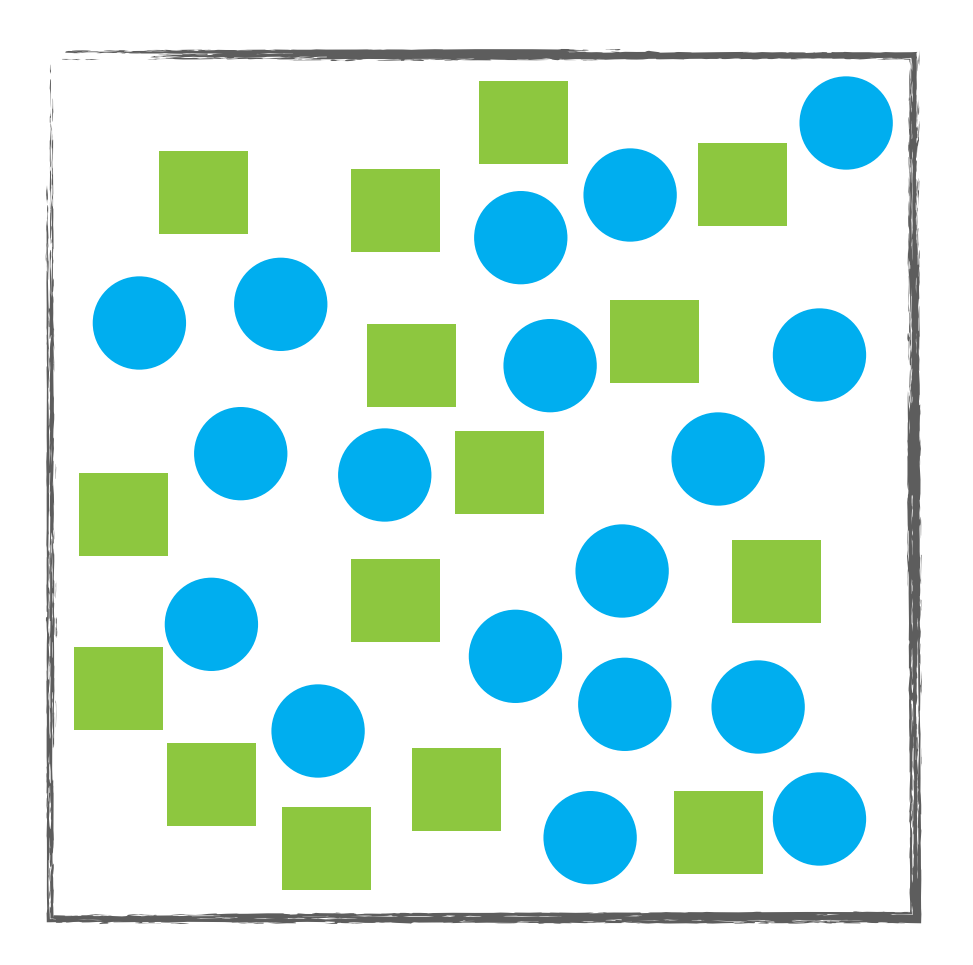

![](_page_24_Picture_3.jpeg)

![](_page_25_Picture_1.jpeg)

![](_page_26_Picture_1.jpeg)

![](_page_26_Picture_2.jpeg)

![](_page_27_Figure_0.jpeg)

![](_page_28_Picture_1.jpeg)

![](_page_29_Picture_1.jpeg)

![](_page_29_Picture_2.jpeg)

![](_page_30_Picture_1.jpeg)

![](_page_30_Picture_2.jpeg)

![](_page_31_Picture_1.jpeg)

![](_page_31_Picture_2.jpeg)

# Сравнение

Allows more accurate comparisons 2D position along common, aligned scale

2D position along common, but unaligned scales  $\left\Vert \mathbf{H}^{\mathrm{r}}\right\Vert _{\mathbf{H}}$  $\mathbf{u}$ 

Length

![](_page_32_Picture_5.jpeg)

![](_page_32_Picture_6.jpeg)

Area

Colour intensity

![](_page_32_Picture_9.jpeg)

Allows more generic comparisons

Volume

 $O(f)$ 

![](_page_32_Picture_12.jpeg)

![](_page_32_Picture_13.jpeg)

![](_page_32_Picture_14.jpeg)

William Cleveland and Robert McGill

[Graphical Perception: Theory, Experimentation, and Application](https://secure.cs.uvic.ca/twiki/pub/Research/Chisel/ComputationalAestheticsProject/cleveland.pdf)  [to the Development of Graphical Methods](https://secure.cs.uvic.ca/twiki/pub/Research/Chisel/ComputationalAestheticsProject/cleveland.pdf)

![](_page_33_Picture_0.jpeg)

Визуальные переменные Методы организации

![](_page_33_Picture_2.jpeg)

Визуальные переменные Методы организации

![](_page_34_Picture_2.jpeg)

# Методы организации данных

![](_page_35_Picture_1.jpeg)

![](_page_36_Picture_0.jpeg)

# LATCH

![](_page_37_Figure_1.jpeg)

![](_page_38_Picture_1.jpeg)

![](_page_38_Picture_2.jpeg)

![](_page_39_Picture_1.jpeg)

Fathom Information Design. The Density map

![](_page_40_Figure_1.jpeg)

### targetprocess

Fathom Information Design. The Density map

![](_page_41_Picture_1.jpeg)

Fathom Information Design. The Density map

![](_page_42_Picture_1.jpeg)

Targetprocess Ideas map

![](_page_43_Picture_1.jpeg)

![](_page_43_Picture_2.jpeg)

### Расписание поездов Минск - Осиповщина, на все дни

29 ноября 30 ноября на все дни

![](_page_44_Picture_28.jpeg)

Белорусская железная дорога

[Расписание](https://secure.cs.uvic.ca/twiki/pub/Research/Chisel/ComputationalAestheticsProject/cleveland.pdf) поездов

### В Поезд 6803 Минск-Пасс. — Барановичи-Полесские

Реплональные линии эконом-класса

Режим курсирования: ежедневно

![](_page_45_Picture_31.jpeg)

Белорусская железная дорога

[Расписание](https://secure.cs.uvic.ca/twiki/pub/Research/Chisel/ComputationalAestheticsProject/cleveland.pdf) поездов

![](_page_46_Picture_43.jpeg)

![](_page_46_Picture_44.jpeg)

Украинская железная дорога

targetprocess

sian.  $20.33$ 20.38 20.44 20.56 21.01 21.07

[Расписание](https://secure.cs.uvic.ca/twiki/pub/Research/Chisel/ComputationalAestheticsProject/cleveland.pdf) поездов

![](_page_47_Figure_1.jpeg)

### CalTrain timetable in the style of E. J. Marey's graphical schedule

![](_page_48_Figure_1.jpeg)

### CalTrain timetable in the style of E. J. Marey's graphical schedule

![](_page_49_Figure_1.jpeg)

### CalTrain timetable in the style of E. J. Marey's graphical schedule

![](_page_50_Figure_1.jpeg)

### targetprocess

XKCD. Movie narrative charts

![](_page_51_Picture_1.jpeg)

Our cafeteria. Targetprocess roadmap

![](_page_52_Picture_1.jpeg)

![](_page_52_Picture_2.jpeg)

Where your taxes went this year - and where the cuts were made Public spending by the UK's central government departments, 2011-12

### Department of Energy and Climate Change

![](_page_53_Figure_3.jpeg)

Where your taxes went this year - and where the cuts were made Public spending by the UK's central government departments, 2011-12

![](_page_54_Figure_2.jpeg)

### targetprocess

The Guardian. UK government spending

![](_page_55_Picture_1.jpeg)

Real-life example. Release backlog of the mission critical software team

# Категория  $\Box$  $\Box$

# Категория

![](_page_57_Picture_11.jpeg)

SCORE project group.Estimation of ten-year risk of fatal cardiovascular disease in Europe

# Категория

![](_page_58_Picture_9.jpeg)

Kanban board with cards and sparklines

![](_page_59_Picture_0.jpeg)

# LATCH

![](_page_60_Figure_1.jpeg)

![](_page_61_Picture_0.jpeg)

![](_page_61_Picture_1.jpeg)

![](_page_61_Picture_2.jpeg)

![](_page_61_Picture_3.jpeg)

![](_page_62_Picture_0.jpeg)

David McCandless. The Visual Miscellaneum

# Спасибо!

# **Exinatalie@targetprocess.com** in nataliayadrentseva **B** @natalieyadren

targetprocess.com/3

- Jacques Bertin. Semiology of graphics
- Edward Tufte. Envisioning information
- Richard Saul Wurman. Information Anxiety, Information Anxiety 2
- Colin Ware. Information Visualization: Perception for Design
- Dan Roam. The back of the napkin
- [Targetprocess blog: Visualization](http://www.targetprocess.com/blog/category/visualization)